**System Requirements Guide** GFK-3245B Mar 2023

## **PAC System Requirements**

**Machine Edition 10.1**

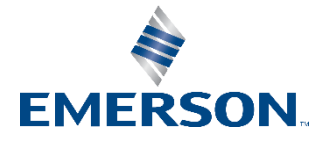

## **Contents**

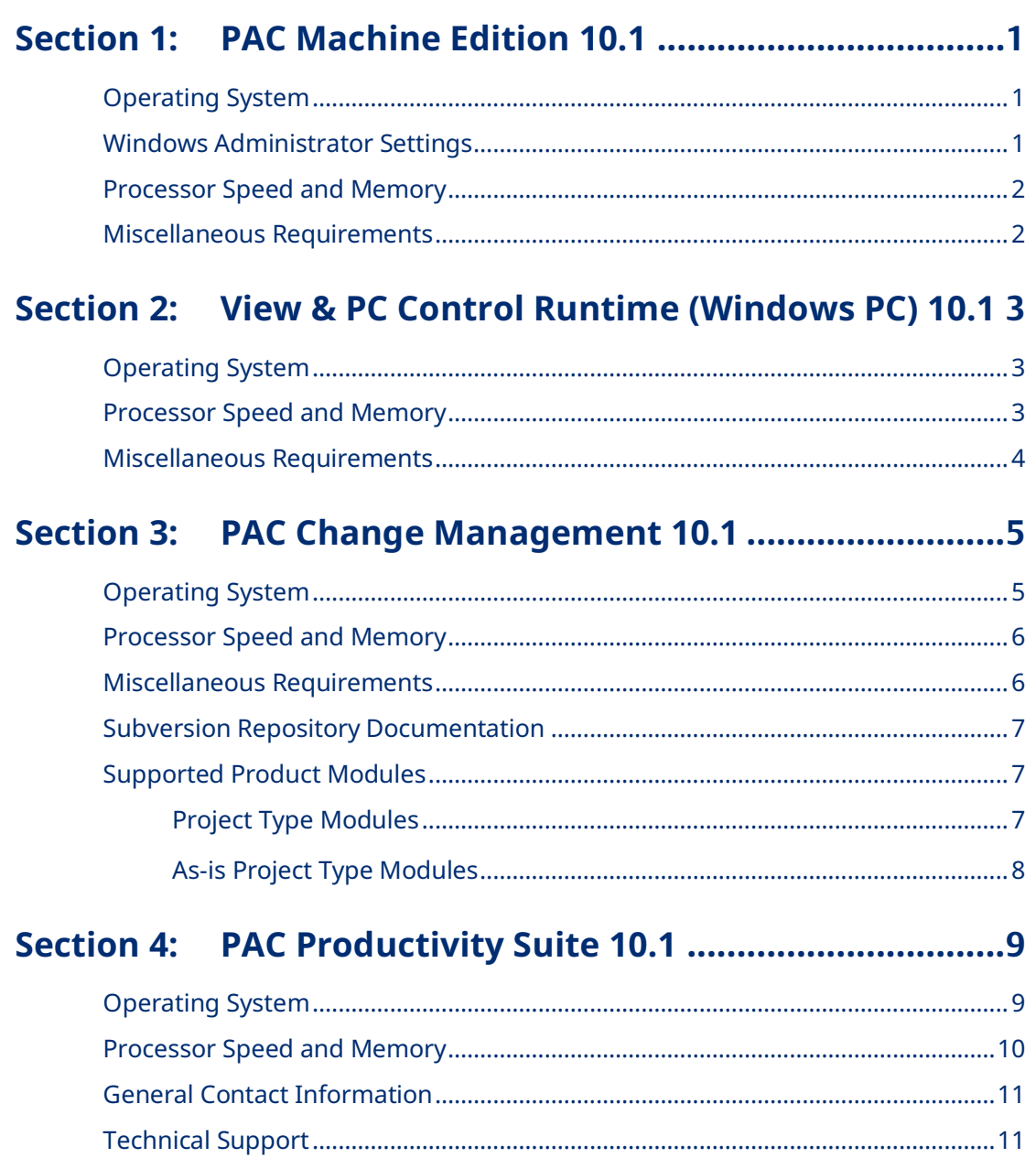

## <span id="page-2-1"></span><span id="page-2-0"></span>Section 1: PAC Machine Edition 10.1

### **Operating System**

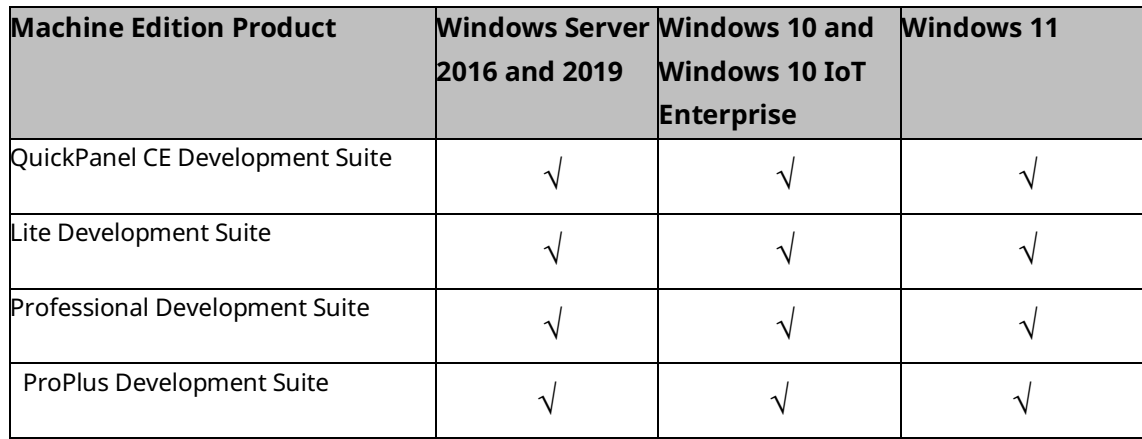

#### **Notes:**

- Windows regional settings must be set to English.
- Only 64-bit variations of Windows are supported
- It is a good security practice to always run software that has had security patches and other operating system support fixes provided by Microsoft and applied by the owner/operator as part of a cybersecurity maintenance program.
- It is recommended to apply security patches and other operating system support fixes before installing.

#### <span id="page-2-2"></span>**Windows Administrator Settings**

Some features of PAC Machine Edition are not supported when running without elevated access.

When using the following features, you can lower your User Account Control settings and/or set up PAC Machine Edition Engineering to always "Run As Administrator":

- View and Logic Runtimes
- EGD Management Tool
- PROFINET DCP Tool
- PAC8000 I/O Configuration Tool
- Serial PLC Communications
- Creating Custom Project Templates
- IEC 61850 Configurator

#### <span id="page-3-0"></span>**Processor Speed and Memory**

Minimum (for small to medium-sized projects):

- Intel Core i5 with 8 GB RAM
- AMD FX or Phenom II X6 with 8 GB RAM

Strongly recommended for large projects or when using multi-instance:

- Intel quad-core Core i7 with 16 GB RAM
- AMD higher FX or Phenom II X6 models with 16 GB RAM

#### **Notes**

- When using multiple instances, each instance will consume the resources required for a single instance. Running too many instances may cause your system to become unstable. You can run more instances with small projects than with medium or large projects. In general, more than 5 instances of small projects, 3 instances of medium projects or 2 instances of a large project will likely impact performance on most systems.
- A large project is one that exceeds 125,000 variables, 128 blocks, 10 targets, or combinations of each that would exceed these values.

#### <span id="page-3-1"></span>**Miscellaneous Requirements**

• Internet Explorer Version: 11.0 or newer with current updates.

**Note:** Install Internet Explorer before installing Machine Edition.

- TCP/IP Network protocol-based computer (if you use an Ethernet connection).
- .NET Framework 4.8 Full. If the Microsoft .NET Framework is not yet installed, it is automatically included during the installation of Machine Edition and may require a reboot to complete the installation. T
- 2 GB of hard disk space. Additional space is required for your projects and temporary files.
- The Development Environment is supported on VMware Player or VMware Workstation or VMWare ESXi

# <span id="page-4-0"></span>Section 2: View & PC Control Runtime (Windows PC) 10.1

When you install only View Runtime or Control Runtime from the DVD, the Runtime executables are automatically updated from the development computer when the project is downloaded.

### <span id="page-4-1"></span>**Operating System**

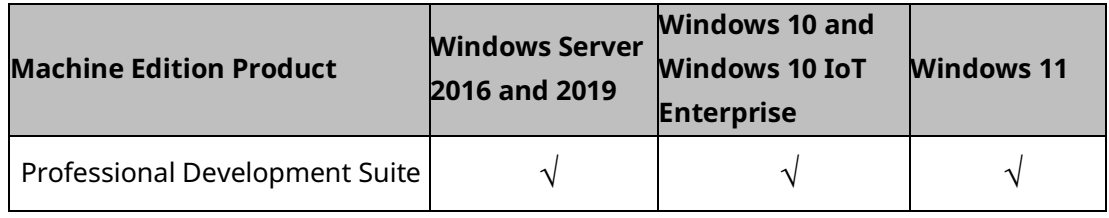

#### **Notes:**

- Windows regional settings must be set to English.
- Only 64-bit versions of the above operating systems are supported.

#### <span id="page-4-2"></span>**Processor Speed and Memory**

Minimum (for small to medium-sized projects):

- Intel Core i5 with 8 GB RAM
- AMD FX or Phenom II X6 with 8 GB RAM

Strongly recommended for large projects or when using multi-instance:

- Intel quad-core Core i7 with 16 GB RAM
- AMD higher FX or Phenom II X6 models with 16 GB RAM

**Note:** See your sales representative for server system recommendations based on your projected number of View and Control Clients and the projected size of your project database.

#### <span id="page-5-0"></span>**Miscellaneous Requirements**

• Internet Explorer Version: 11.0 or newer with current updates.

**Note:** Install Internet Explorer before installing Machine Edition.

- TCP/IP Network protocol-based computer (if you use an Ethernet connection).
- .NET Framework 4.8 Full. If the Microsoft .NET Framework is not yet installed, it is automatically included during the installation of Machine Edition and may require a reboot to complete the installation. T
- 2 GB of hard disk space. Additional space is required for your projects and temporary files.
- The Development Environment is supported on VMware Player or VMware Workstation or VMWare ESXi

## <span id="page-6-1"></span><span id="page-6-0"></span>Section 3: PAC Change Management 10.1

### **Operating System**

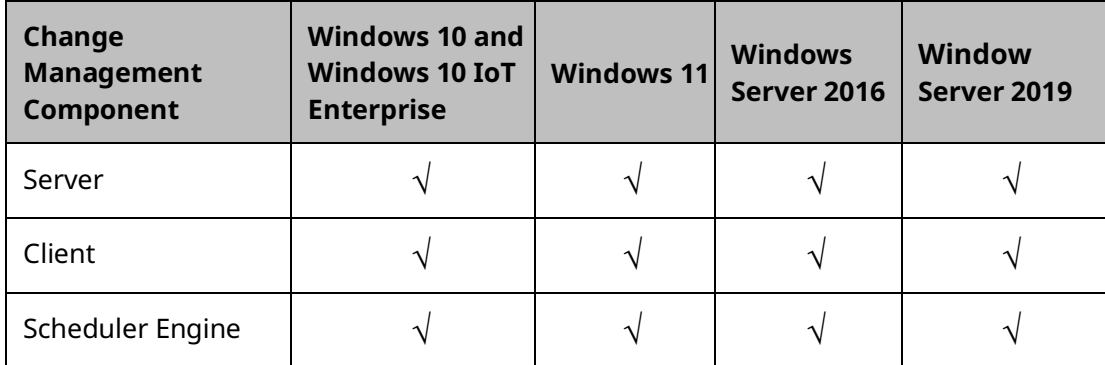

#### **Notes**

- Windows regional settings must be set to English.
- Only 64-bit versions of the above operating systems are supported.
- The PCM Server and Client are not supported in environments that use Microsoft Terminal Services or Microsoft Cluster Server.
- To connect to the PCM server in a 64-bit environment, you will need to enter the PCM server IP address and name in the hosts file.
- If you install the PCM Server on Windows Server 2016, Windows Server 2019, Windows 10. Or Windows 11 after the installation you may need to run the following command line once to make the PCM Server service appear in the Registry and the Services list properly:

```
"C:\Program Files (x86)\Emerson\PAC Machine 
Edition\fxManager\Server\fxServer.exe" -service
```
• Local Change Management is no longer supported after PME 10.1 and will not be available for installation.

### <span id="page-7-0"></span>**Processor Speed and Memory**

#### **For the PCM Server, Client, and Scheduler Engine:**

Minimum (for small to medium-sized projects):

- Intel Core i5 with 8 GB RAM
- AMD FX or Phenom II X6 with 8 GB RAM

Strongly recommended for large projects:

- Intel quad-core Core i7 with 16 GB RAM
- AMD higher FX or Phenom II X6 models with 16 GB RAM

**Note:** See your sales representative for server system recommendations based on your projected number of PCM Clients and the projected size of your project database.

#### <span id="page-7-1"></span>**Miscellaneous Requirements**

- Internet Explorer Version: 11.0 with current updates.
	- o **Note:** Install Internet Explorer before installing Change Management.
- Ethernet Network Adapter and the TCP/IP Network Protocol (100 Mbit).
- .NET Framework 4.8 Full for the PCM Server, Client, and Scheduler Engine. If the Microsoft .NET Framework is not yet installed, it is automatically included during the installation of Change Management and may require a reboot to complete the installation.
- PCM Client for the PCM Scheduler Engine.
- Free hard disk space:
	- o 20 GB, plus storage space for project files, for the PCM Server.
	- o 50 MB, plus storage space for project files, for the PCM (500 MB recommended to start with).
	- o 50 MB (in addition to hard disk space required for the PCM Client) for the PCM Scheduler Engine.
- One of the following version control systems (VCS) for the PCM Server:
	- o Subversion 1.11.1 (Windows 32-bit)

**Notes:** Subversion with PAC Change Management is supported only on Windows operating systems.

- Use the 32-bit SVN repository 1.11.1 from CollabNetSubversion.
- Microsoft Visual SourceSafe is not supported with PCM 10.1.

### <span id="page-8-0"></span>**Subversion Repository Documentation**

PAC Change Management 10.1 and later will require a subversion repository to be installed and configured. User can find the latest installation and configuration guides located here:

[https://emerson-mas.force.com/communities/en\\_US/Article/PCM-Installation-and-](https://emerson-mas.force.com/communities/en_US/Article/PCM-Installation-and-Configuration-Guide)[Configuration-Guide](https://emerson-mas.force.com/communities/en_US/Article/PCM-Installation-and-Configuration-Guide)

For detailed instructions, please consult the three following documents:

- "PCM Windows 2019 Installation and Configuration Guide"
- "PCM Subversion SVN Repository Backup Guide"
- "PCM Subversion SVN Repository Restore Guide"

**Note:** The PCM Windows 2019 Installation and Configuration Guide informs the user to download the latest SIM. Machine Edition versions 10.1 and later do not have SIMs to download.

#### <span id="page-8-1"></span>**Supported Product Modules**

Below is a list of custom project support modules included on the Change Management installation DVD. A custom project module is a group of configuration files and scripts that let you manage projects of that project type on a Change Management system.

You must select the desired modules when you install the Change Management Server/Client system. You may also have to update certain files based on the configuration of your system and network.

#### <span id="page-8-2"></span>Project Type Modules

- **CIMPLICITY:** Version 2022 or higher.
- **Engineering Workstation:** Version 6.0 or greater.
- **Proficy iFIX:** iFIX 5.1, 5.5, or 5.8.
- **LM9030:** LogicMaster 90-30 projects, version 9.05.
- **LM9070:** LogicMaster 90-70 projects, version 7.05.
- **Machine Edition:** Version 5.9 or greater.
- **Microsoft Excel:** Microsoft Excel™ \*.XLS documents.
- **Microsoft Word:** Microsoft Word™ \*.DOC documents.
- **RSLogix 5, 500, and 5000:** RSLogix 5 \*.RSP files, RSLogix 500 \*.RSS files (versions 7.10.00, 7.20.00, 7.30.00, and 8.10.00), or RSLogix 5000/Studio 5000 Logix Designer \*.ACD files (version 15.01.00, 16.00.00, 18.00.00, 19.00.00, 21.00.00, 23.00.00, 24.00.00, 26.00.00, and 27.00.00). Change Management supports both the standard and professional versions of RSLogix software.
- **Siemens S7**: Versions 5.3x and 5.4 SP1 and 5.4 SP4.
- **Unity Pro XL**: Version 11.0 or greater.

#### <span id="page-9-0"></span>As-is Project Type Modules

The following project types have not been validated for PAC Change Management since version 5.90. They are available as is:

• **ABB Robots:** ABB Robot device programs and configuration data files, S4C plus robot controllers with Robotware 4.0 Rev 70.

> **Note:** While only models listed above are fully tested and supported, this module should work with most ABB Robot hardware.

- **AutoCAD: AutoCAD™ \*.DWG files.**
- **Fanuc CNC:** Fanuc CNC device programs and data files, PowerMate and CNC 16iM models only.

**Notes:**

- CNC 16iM models require CNC Executive version B0F2/23 and FWLib version 1.13.0.1.
- While only models listed above are fully tested and supported, this module should work with most Fanuc CNC hardware.
- **Modicon Concept**: Version 2.6
- **Modicon ProWORX:** Modicon ProWORXPLUS and Modicon ProWORX NxT projects, version 2.20 SP6.
- **Process Windows**: Version 2.x.
- **Siemens 840D CNC:** Siemens 840D CNC ARC files from the archiving system in the CNC PCU (PC Unit).
- **Siemens S5:** Version 7.2.
- **Wonderware:** Version 9.0.

## <span id="page-10-1"></span><span id="page-10-0"></span>Section 4: PAC Productivity Suite 10.1

### **Operating System**

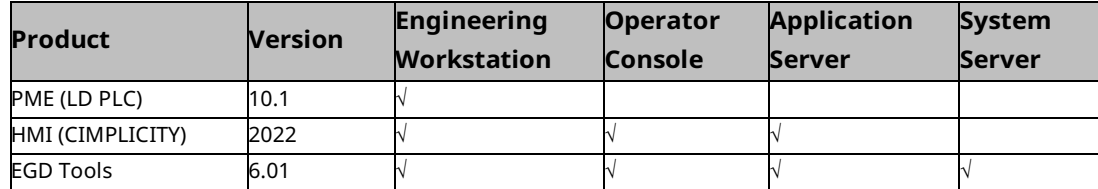

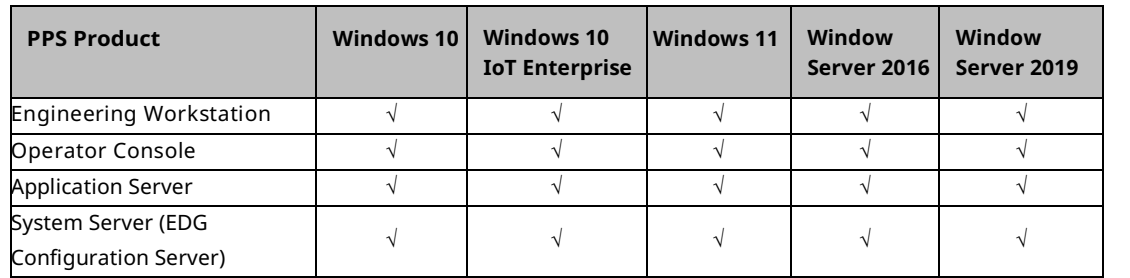

#### *Notes*

- *1. If the EGD OPC Server needs to run as a regular server, follow these directions:*
	- *a. Go to the command prompt, and change directory to c:\Program Files\PAC\EGD OPC Server*
	- *b. On the c:\Program Files\PAC\EGD OPC Server> command prompt, enter EGDDrv regserver*
	- *c. Restart your system and ensure that the EGDDrv Server is not listed as a service in Services.*
		- *i. Some components of the PAC Productivity Suite products may not be supported on some operating systems. For detailed information, refer to the product's installation guide.*
		- *ii. As a system, PAC Productivity Suite no longer supports Windows Vista. Individual components of PAC Productivity Suite may still support Windows Vista.*
		- *iii. As a system, PAC Productivity Suite no longer supports Windows 2003. Individual components of PAC Productivity Suite may still support Windows 2003.*
		- *iv. As a system, PAC Productivity Suite no longer supports Windows 2000. This includes the Windows 2000 Advanced Server. Individual components of PAC Productivity Suite may still support Windows 2000.*
		- *v. Install a full version of .Net Framework v1.1, v3.5 SP1, and v4.0 and Windows installer 4.5 on Windows operating systems.*
		- *vi. Enable .Net Framework v3.5 SP1 and Desktop Experience in the Server- Manager features list on Windows 2008.Internet Explorer*

*The table below is an overview of the regional settings on localized operating systems that each PAC Productivity Suite product is supported on.*

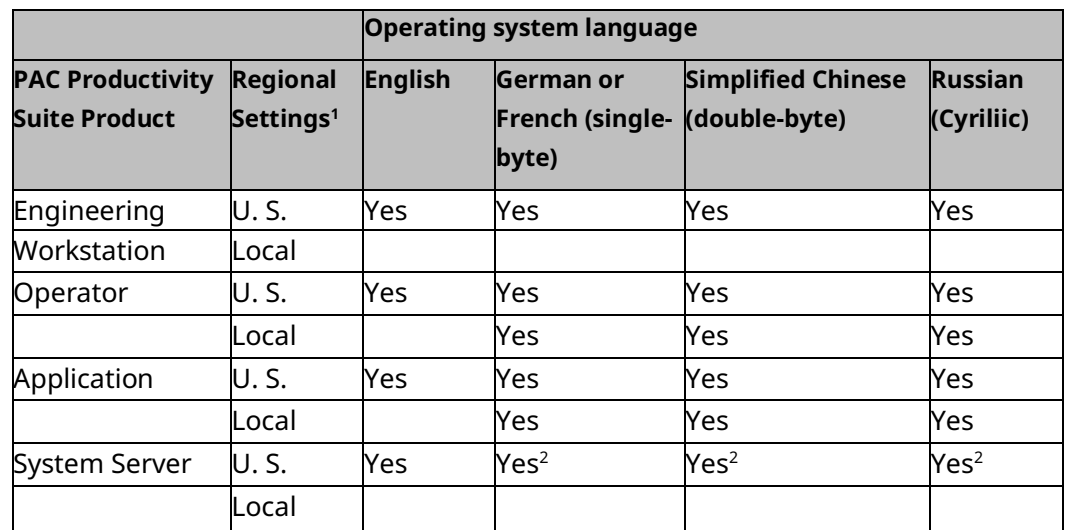

*Note: Regional settings include numbers, currency, time, and date settings.* 

### <span id="page-11-0"></span>**Processor Speed and Memory**

- Minimum (for small to medium-sized projects):
	- Intel® Core™ i5 with 8 GB RAM
	- AMD FX™ or Phenom™ II X6 with 8 GB RAM
- Strongly recommended for large projects or when using multi-instance:
	- Intel® Core™ i7 (quad-core) with 16 GB RAM
	- AMD higher FX™ or Phenom™ II X6 models with 16 GB RAM

This includes:

• 2 GB hard disk space for Logic Developer

#### **ACAUTION**

After installing PAC Productivity Suite and the .NET Framework, do not install an older or beta version of the .NET Framework, otherwise the newest version of .NET Framework fails.

*Note: The EGD Management Edition OPC Server is automatically installed with Engineering Workstation installations, with CIMPLICITY on Application Server installations, and with iFIX on all installation types. If you install CIMPLICITY on an Operator Console, it uses its native OPC Client to communicate.*

### <span id="page-12-0"></span>General Contact Information

Home link: [http://www.emerson.com/industrial-automation-controls](http://www.emerson.com/Industrial-Automation-Controls)

Knowledge Base: [https://www.emerson.com/industrial-automation-controls/support](https://www.emerson.com/Industrial-Automation-Controls/Support)

### <span id="page-12-1"></span>Technical Support

#### **Americas**

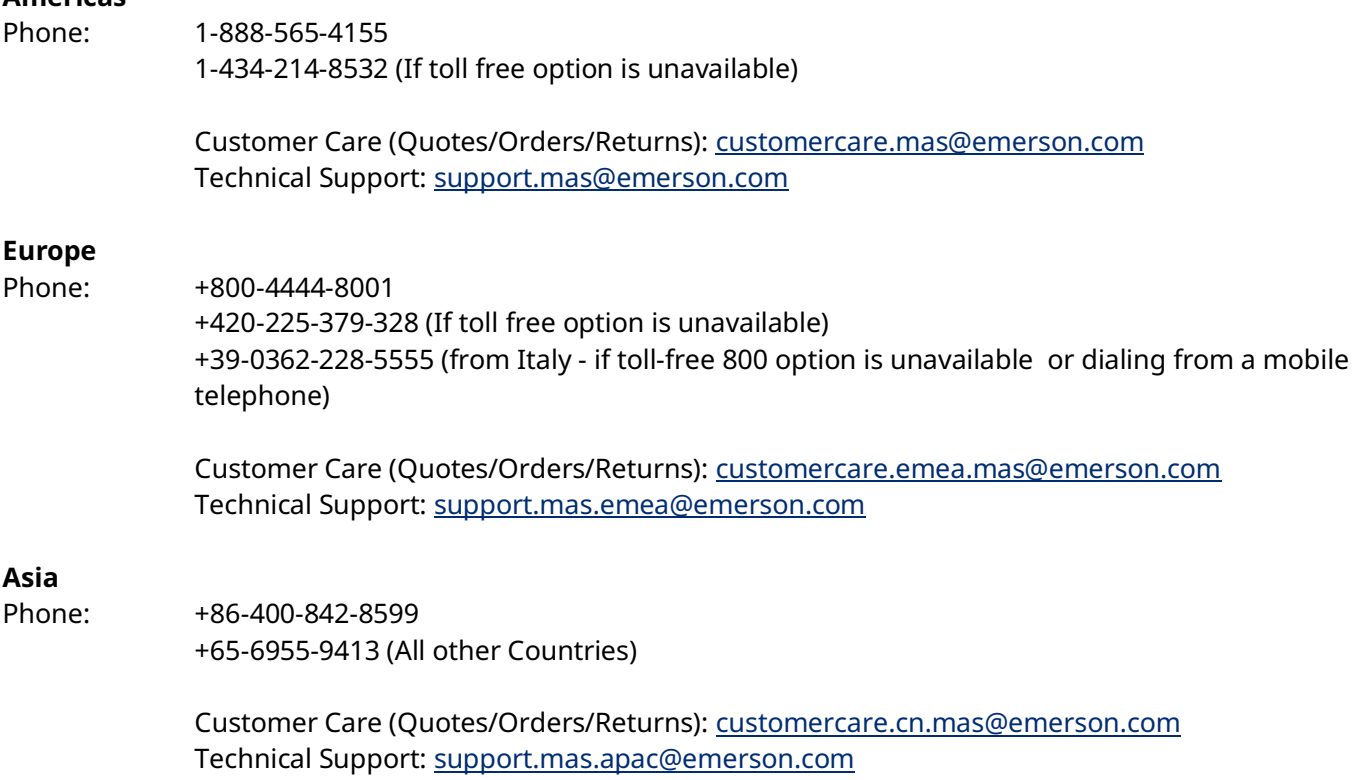

Any escalation request should be sent to[: mas.sfdcescalation@emerson.com](mailto:mas.sfdcescalation@emerson.com)

**Note:** If the product is purchased through an Authorized Channel Partner, please contact the seller directly for any support.

Emerson reserves the right to modify or improve the designs or specifications of the products mentioned in this manual at any time without notice. Emerson does not assume responsibility for the selection, use or maintenance of any product. Responsibility for proper selection, use and maintenance of any Emerson product remains solely with the purchaser.

© 2022 Emerson. All rights reserved.

Emerson Terms and Conditions of Sale are available upon request. The Emerson logo is a trademark and service mark of Emerson Electric Co. All other marks are the property of their respective owners.